## Сбор крепкого алкоголя

Последние изменения: 2024-03-26

Результатом операции "сбора алкоголя" является формирование учетных документов, которые фиксируют остатки в учетной системе.

В документе в которых ведется помарочный учет, таких как Акт постановки на баланс, пересчет алкоголя, необходимо использовать режимы, где сканируются длинные уникальные коды акцизных марок, записанные в штрихкоде РDF417, для каждой отсканированной бутылки.

Поэтому для данной операции товарного учета рекомендуется использовать только те режимы, в которых сканируется большой штрихкод акцизной марки PDF417 на каждой бутылке.

Рекомендуемые режимы для сбора алкоголя:

- Режим 1. Сканирование PDF417 на каждой бутылке, EAN13 опционально
- Режим 3. Сканирование PDF417 и DataMatrix на каждой бутылке, EAN13 - опционально

Для сбора алкогольной продукции без привязки к акцизной марке подойдут любые режимы сканирования.

В этом случае выбор режима сканирования целесообразно делать исходя из требуемой скорости работы оператора терминала сбора данных.

Назначение операции сбора алкоголя:

- Сбор начальных остатков
- Пересчет алкоголя
- Инвентаризация алкоголя

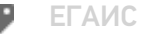

## Не нашли что искали?

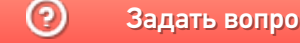

Задать вопрос в техническую поддержку